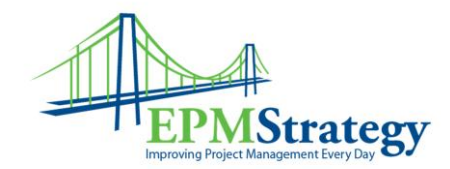

# **Project 2007 Certification Exams**

This information is taken from the Microsoft website and is a compilation of the requirements for the Project 2007 and Project Server 2007 exams. This is just meant to centralize that information into one location. The information probably won't change but for the latest version, please review Microsoft's website.

# **Exam 70-632:**

Microsoft Office Project 2007, Configuring

# **Exam topics covered**

The following list includes the topic areas covered on this exam. The percentage indicates the

portion of the exam that addresses a particular skill.

- Configuring Tools and Options (13 percent)
- Setting Up a Project (10 percent)
- Estimating, Scheduling, and Budgeting Tasks (29 percent)
- Resourcing Project Plans (24 percent)
- Updating and Reporting on Project Performance (24 percent)

### **Audience profile**

The candidate who takes Exam 70-632 might be a team member, project lead, project manager, scheduler, or any user of Microsoft Office Project Standard 2007 or Professional 2007 standalone desktop features (excluding Project Server features) who wants to certify that he can build, maintain, and control well-formed project plans. This individual is involved in or responsible for scheduling, estimating, coordinating, controlling, budgeting, and staffing projects and supporting other users of Office Project. A familiarity with key project management concepts and terminology is recommended.

#### **Skills being measured**

This certification exam measures your ability to accomplish the following technical tasks by using Microsoft Office Project 2007. Before taking the exam, you should be proficient in the following job skills.

**Skills measured by exam 70-632**

**Configuring Tools and Options**

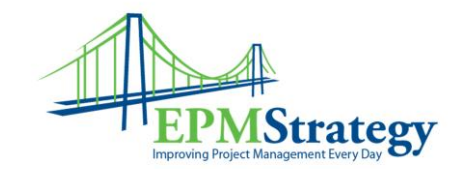

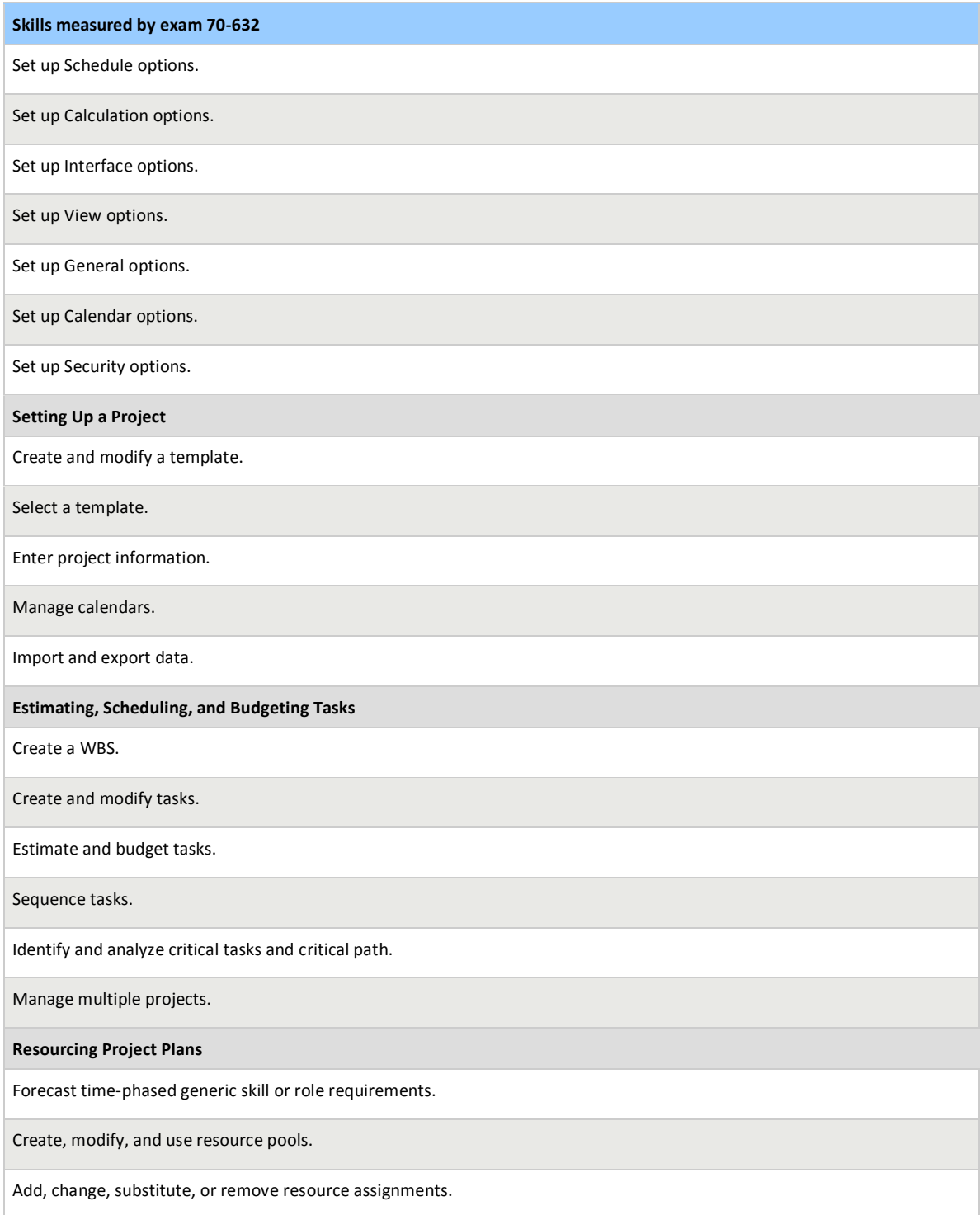

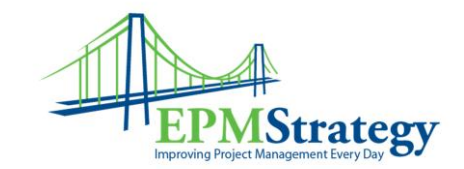

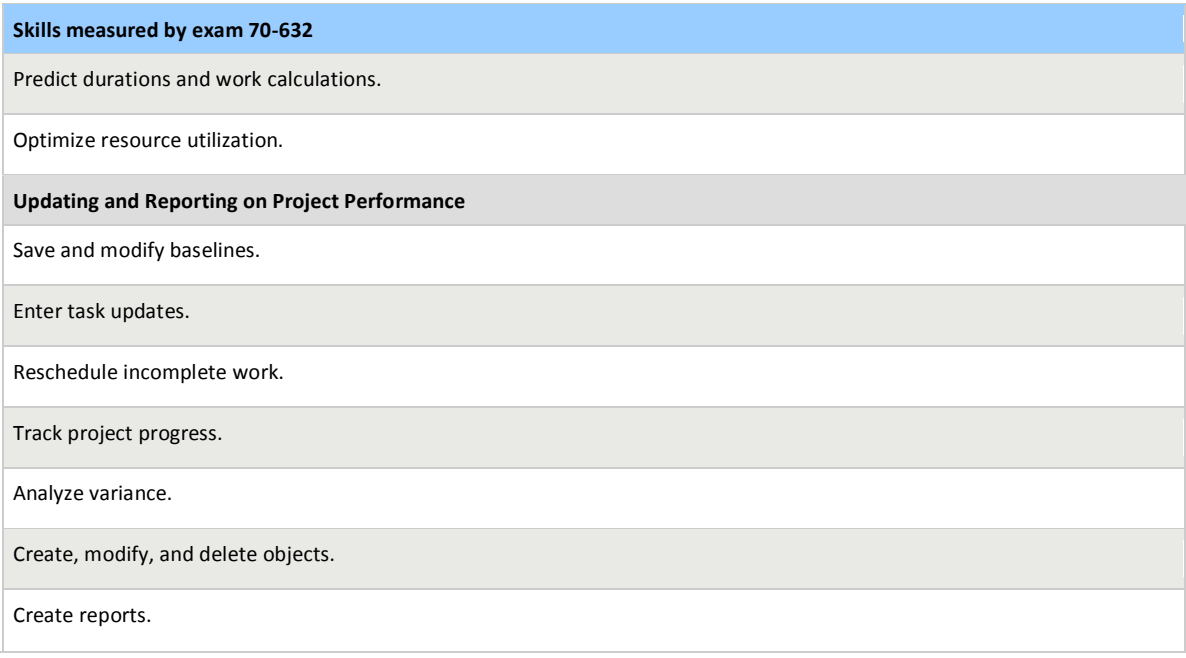

# **Exam 70-633:**

Microsoft Office Project Server 2007, Configuring

### **Exam topics covered**

The following list includes the topic areas covered on this exam. The percentage indicates the

portion of the exam that addresses a particular skill.

- Initiating Projects (12 percent)
- Planning Projects (23 percent)
- Executing Projects (23 percent)
- Monitoring and Controlling Projects (27 percent)
- Managing Project Professional and PWA Environments (15 percent)

### **Audience profile**

The candidate who takes Exam 70-633 might be a project manager or any user of Microsoft Office Project Professional 2007 and Project Server 2007 who manages and supports projects in

Page **3** of **7**

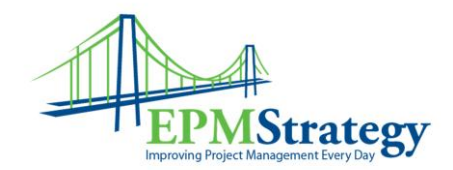

an Enterprise Project Management (EPM) environment. This individual can manage projects in the EPM environment, including project and non-project efforts, risks, issues, documents, task progress, and timesheets. This individual should be familiar with the key project management concepts and terminology found in the Project Management Institute's *A Guide to the Project Management Book of Knowledge (PMBOK Guide)*.

#### **Skills being measured**

This certification exam measures your ability to accomplish the following technical tasks by using Microsoft Office Project Server 2007. Before taking the exam, you should be proficient in the following job skills.

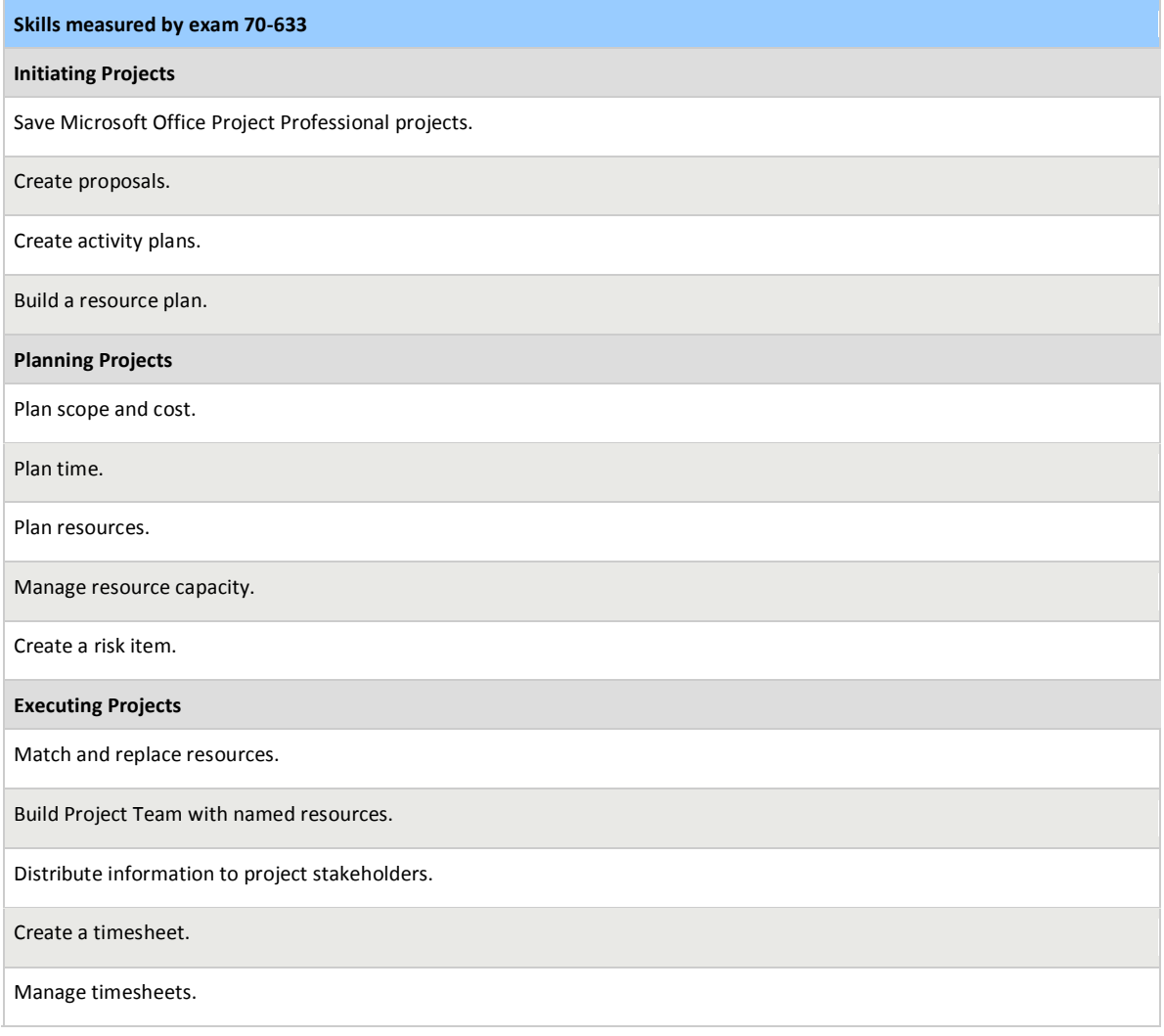

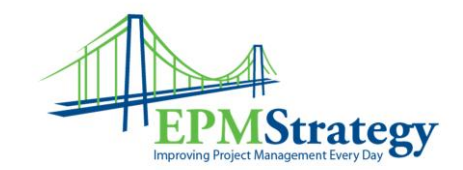

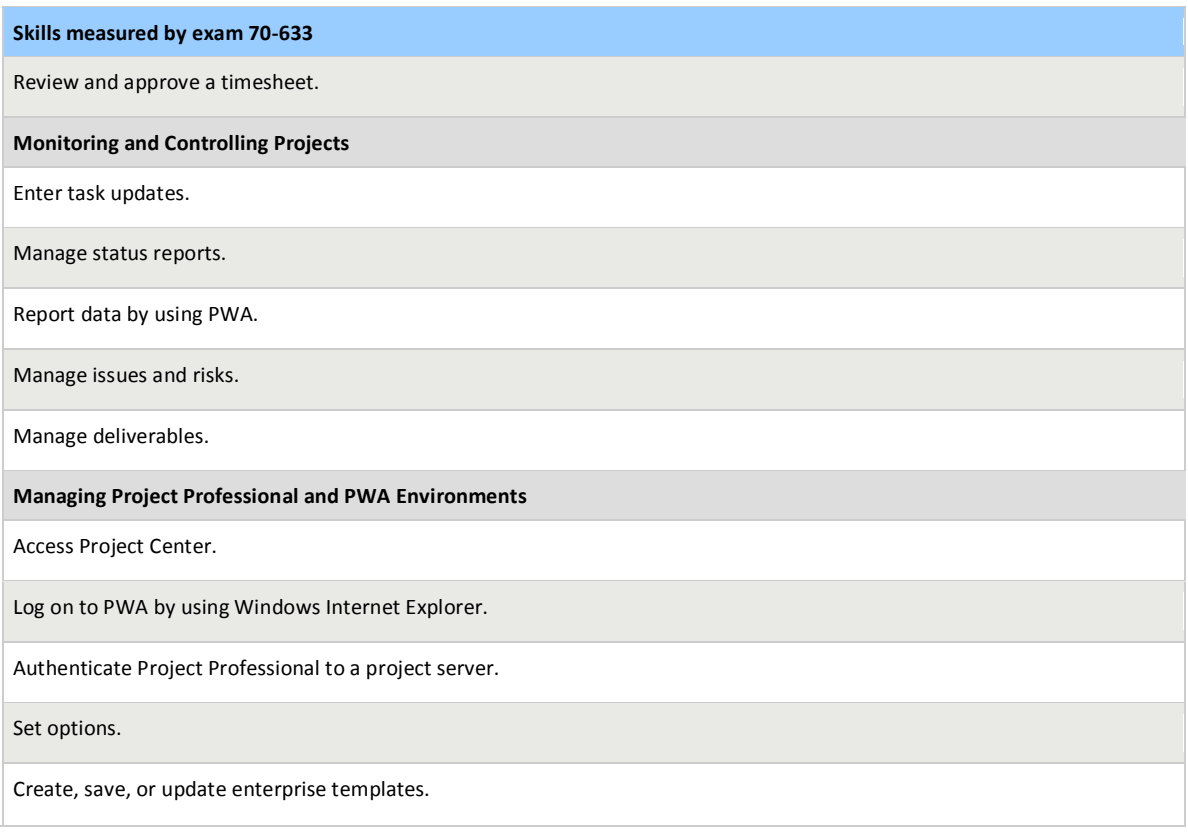

### **Exam 70-634:**

Designing Enterprise Project Management Solutions with Microsoft Office Project 2007

### **Exam topics covered**

The following list includes the topic areas covered on this exam. The percentage indicates the

portion of the exam that addresses a particular skill.

- Managing Data Access and Collaboration (13 percent)
- Planning and Troubleshooting Active Projects and Programs (23 percent)
- Controlling Projects and Programs (21 percent)
- Managing Resources (22 percent)
- Reporting and Analyzing Business Data (21 percent)

Page **5** of **7**

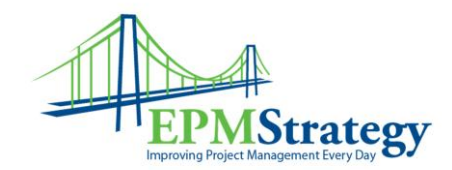

### **Audience profile**

The candidate who takes Exam 70-634 might be a project manager, program manager, member of the project management office, or participant in the deployment of an Enterprise Project Management (EPM) solution and be responsible for managing, analyzing, and reporting on projects and programs in the Microsoft Office EPM environment. This individual is able to further refine the Office EPM environment to create solutions for business problems. A solid understanding of the key project management concepts and terminology found in the Project Management Institute's *A Guide to the Project Management Book of Knowledge (PMBOK Guide)* is recommended. Extensive hands-on experience in both Microsoft Office Project Professional 2007 and Project Web Access 2007 is also recommended.

#### **Skills being measured**

This certification exam measures your ability to accomplish the following technical tasks by using Microsoft Office Project 2007 and Microsoft Office Project Server 2007 in an Office Enterprise Project Management environment.

Before taking the exam, you should be proficient in the following job skills.

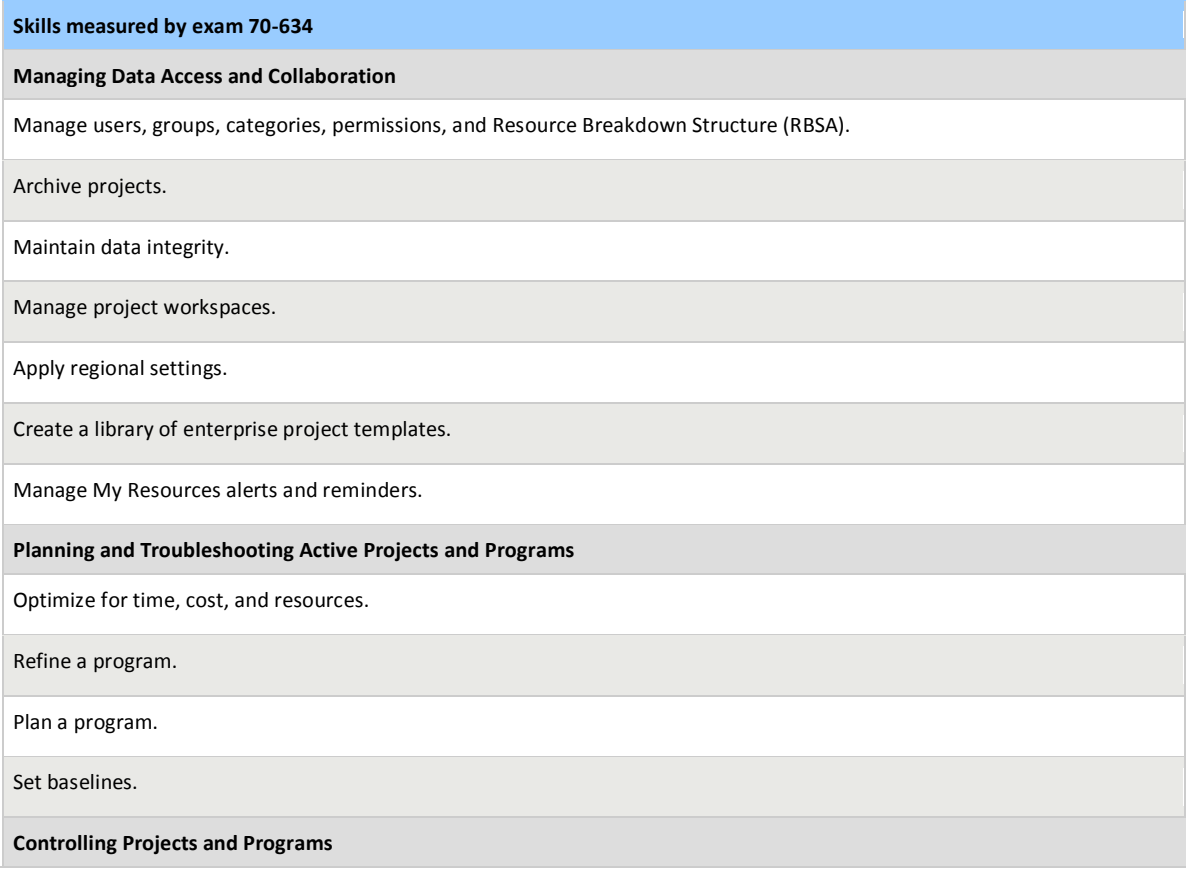

Page **6** of **7**

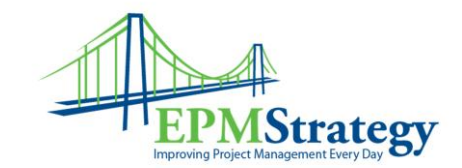

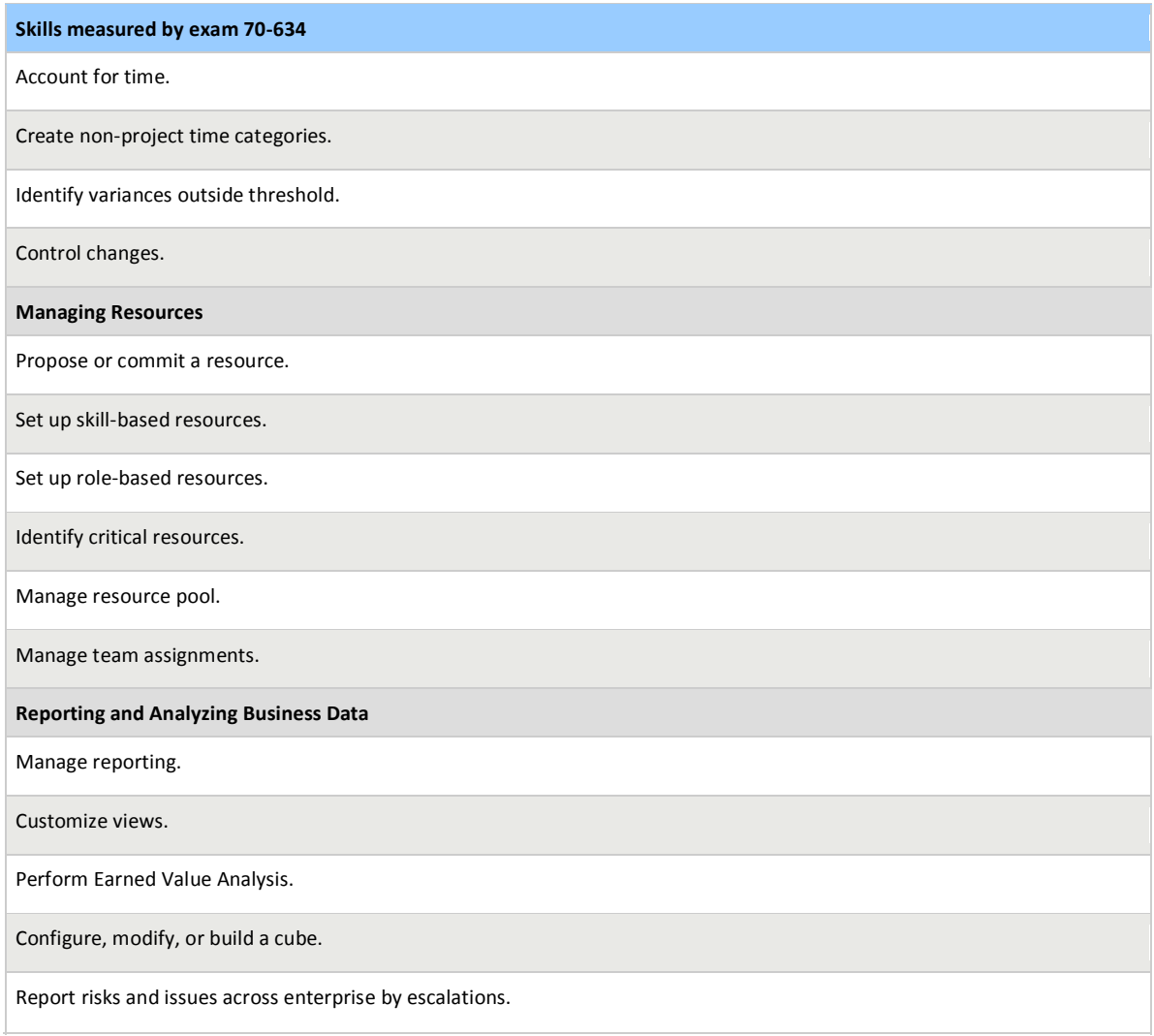

Page **7** of **7**